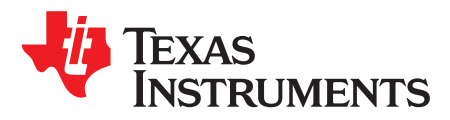

# *Hercules PLL Advisory SSWF021#45 Workaround*

*Bob Crosby*

# **ABSTRACT**

This application report provides software source code and additional information on how to implement a workaround that helps to minimize the impact of Hercules Phase Locked Loop (PLL) Advisory SSWF021#45.

Project collateral and source code mentioned in this document can be downloaded from the following URL: <http://www.ti.com/lit/zip/spna233>.

#### **Contents**

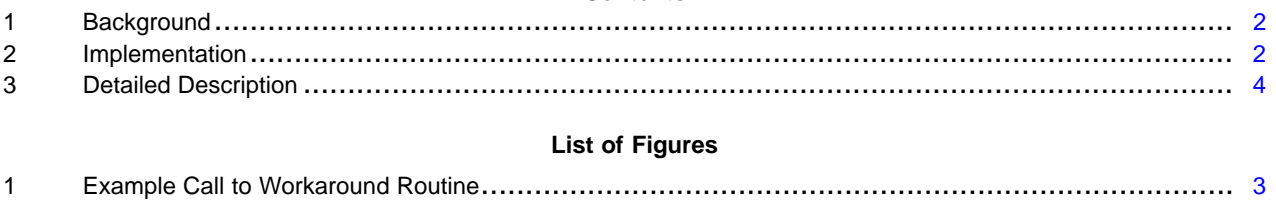

#### **List of Tables**

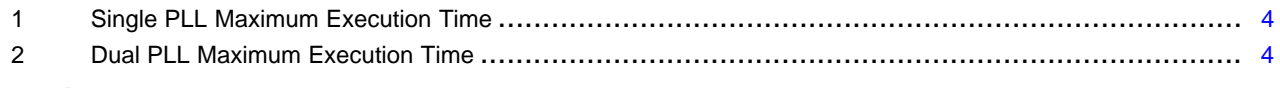

# **Trademarks**

All trademarks are the property of their respective owners.

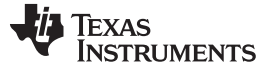

#### <span id="page-1-0"></span>**1 Background**

Texas Instruments has found that on rare occasions some Hercules Safety Microcontrollers have an issue with PLL startup. While Texas Instruments does test for and screen these devices, at the time of publication of this report, our screens are not 100% effective. Parts that are affected have advisory SSWF021#45 listed in the errata document for that device, if the errata document was published in May of 2016 or later. The software workaround described in this report, while not 100% effective, significantly helps to reduce the occurrence of failures.

# <span id="page-1-1"></span>**2 Implementation**

The header file "errata SSWF021\_45.h" contains the function prototypes and should be included in the user's source file that calls the workaround function. The header file "errata\_SSWF021\_45\_defs.h" defines values used in the "errata\_SSWF021.c" file. It makes the source file independent of HALCoGen.

# *2.1 Which Function to Use*

There are three functions provided in the source code: one for PLL1, a second for PLL2, and the third for locking PLL1 and PLL2 at the same time

#### **2.1.1 \_errata\_SSWF021\_45\_pll1()**

This function only attempts to lock PLL1. This function is to be used on devices that have only one PLL, or in applications that do not use PLL2.

### **2.1.2 \_errata\_SSWF021\_45\_pll2()**

This function only attempts to lock PLL2, and is provided for completeness. Usually if PLL2 is used, both PLLs are used and the workaround function that locks both PLLs simultaneously is preferred because it reduces the overall execution time.

### **2.1.3 \_errata\_SSWF021\_45\_both\_plls()**

This function attempts to lock both PLLs simultaneously. This is the most efficient routine to use if both PLLs will be used in the application.

**NOTE:** The workaround functions do not set the PLL to the customer's desired frequency, nor do they leave the PLL enabled. These steps should be performed after successful completion of the workaround routine. The PLL settings in the workaround routine were chosen to minimize the lock time and to be valid over the range of 5 MHz to 20 MHz crystal frequency. Changing these settings may affect the proper execution of the workaround routine.

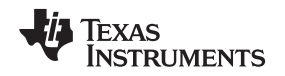

# *2.2 Where to Place the Function Call*

The workaround function should be called only after a power-on reset, as it only needs to be called once per power-up. For example, in HALCoGen, the call to the workaround routine should be placed in the USER CODE section inside the check for the POWERON\_RESET as shown in the example of [Figure](#page-2-0) 1. HALCoGen version 4.07.01 generates start-up code that calls the PLL work-around function, so additional function calls are necessary for implementing this workaround.

```
c *sys_startup.c 23
136
        /* check for power-on reset condition */
137
        /*SAFETYMCUSW 139 S MR:13.7 <APPROVED> "Hardware status bit read check" */
138
        if ((SYS_EXCEPTION & POWERON_RESET) != 0U)
139
        ſ
140 /* USER CODE BEGIN (12) */
|141\rangleif( errata SSWF021 45 pll1(5) != 0)
142
             €
143
                 routine to put into safe fail state();
144
             ŀ
145 /* USER CODE END */
146
147
            /* clear all reset status flags */
148
            SYS EXCEPTION = 0xFFFFU;
149
150 /* USER CODE BEGIN (13) */
151 /* USER CODE END */
```
### **Figure 1. Example Call to Workaround Routine**

# <span id="page-2-0"></span>*2.3 Parameters and Return Value*

### **2.3.1 Input Parameter**

There is only one input parameter, an unsigned integer "count". This parameter determines the maximum number of PLL lock attempts to try before exiting with an error. If a count of zero is given, the routine continues to attempt a proper PLL lock until successful. The value chosen for count determines the maximum execution time of the workaround function.

### **2.3.2 Return Value**

The workaround functions return an unsigned integer that indicates the pass or fail status of the function. The possible return values are:

- $0 =$  Success (the PLL or both PLLs have successfully locked and then been disabled)
- 1 = PLL1 failed to successfully lock in "count" tries
- $2$  = PLL2 failed to successfully lock in "count" tries
- 3 = Neither PLL1 nor PLL2 successfully locked in "count" tries
- 4 = The workaround function was not able to disable at least one of the PLLs. The most likely reason is that a PLL is already being used as a clock source. This can be caused by the workaround function being called from the wrong place in the code.

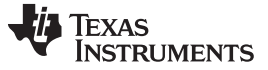

#### *2.4 Execution Time*

The execution time is a function of the crystal frequency and the number of iterations required for the PLL to lock. The maximum execution time is then a function of the maximum iterations allowed, which is the only parameter passed to the function. The *\_errata\_SSWF021\_45\_both\_plls()* function minimizes execution time by locking both PLLs simultaneously. Example execution times for the single PLL *\_errata\_SSWF021\_45\_pll1()* and *\_errata\_SSWF021\_45\_pll2()* functions are shown in [Table](#page-3-1) 1. Example execution times for the dual PLL *errata* SSWF021 45 *both plls()* function is shown in [Table](#page-3-2) 2.

<span id="page-3-1"></span>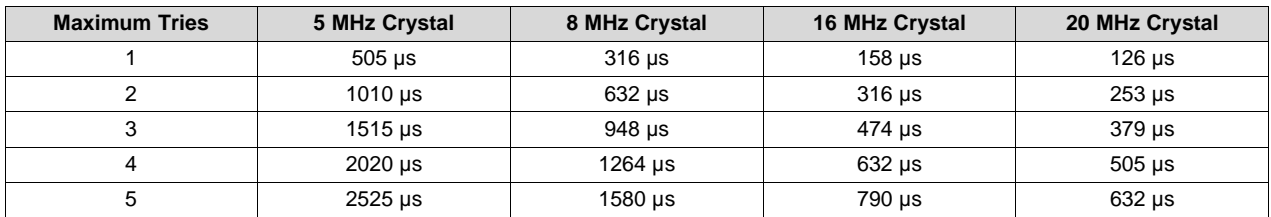

#### **Table 1. Single PLL Maximum Execution Time**

<span id="page-3-2"></span>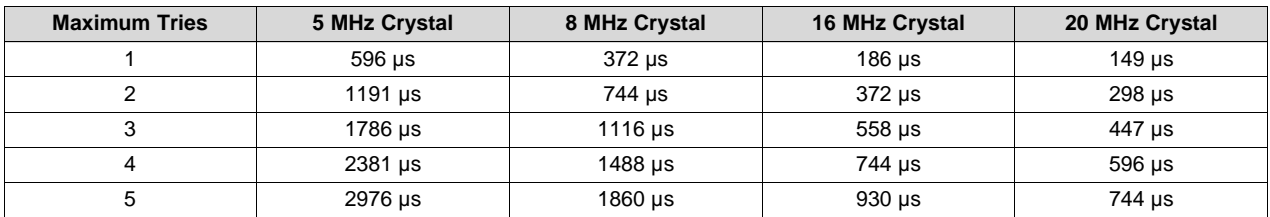

#### **Table 2. Dual PLL Maximum Execution Time**

### <span id="page-3-3"></span><span id="page-3-0"></span>**3 Detailed Description**

The purpose of the workaround routines is to get the PLL to successfully lock one time after power-on reset. The workaround routine does not initialize the PLL to the desired frequency nor does it leave the PLL enabled. After the PLL has locked once, it successfully locks each time using the desired settings until the next loss of power.

The workaround routine polls for either the clock source to be valid (PLL lock) or for a PLL slip, as indicated in the ESM register. In the case of the function that locks both PLLs simultaneously, it checks for a lock or slip in each PLL. Then, if the PLL indicates that it has locked, the frequency of the PLL is checked using the Dual Clock Compare (DCC) module. Since the DCC measures the ratio of the PLL frequency to the oscillator frequency, the routine can be used with any valid oscillator frequency without modification.

The following function is the workaround for both PLLs.

# Texas **STRUMENTS**

```
uint32 _errata_SSWF021_45_both_plls(uint32 count)
{
    uint32 failCode, retries, clkCntlSav;
    /* save CLKCNTL, */
    clkCntlSav = systemREG1->CLKCNTL;
    /* First set VCLK2 = HCLK */
    systemREG1->CLKCNTL = clkCntlSav & 0x000F0100U;
    /* Now set VCLK = HCLK and enable peripherals */
    systemREG1->CLKCNTL = SYS_CLKCNTRL_PENA;
       failCode = 0U;for(retries = 0U;(retries < count); retries++)
    {
        failCode = 0U;/* Disable PLL1 and PLL2 */
              failCode = disable plls(SYS_CLKSRC_PLL1 | SYS_CLKSRC_PLL2);
        if(failCode != 0U)
        {
            break;
        }
        /* Clear Global Status Register */
        systemREG1->GBLSTAT = 0x00000301U;
        /* Clear the ESM PLL slip flags */
        esmREG->SR1[0U] = ESM_SR1_PLL1SLIP;
        esmREG->SR4[0U] = ESM_SR4_PLL2SLIP;
        /* set both PLLs to OSCIN/1*27/(2*4) */
        systemREG1->PLLCTL1 = 0x23001A00U;
        systemREG1->PLLCTL2 = 0x3FC0723DU;
        systemREG2->PLLCTL3 = 0x23001A00U;
        systemREG1->CSDISCLR = SYS_CLKSRC_PLL1 | SYS_CLKSRC_PLL2;
        /* Check for (PLL1 valid or PLL1 slip) and (PLL2 valid or PLL2 slip) */
        while ((((systemREG1->CSVSTAT & SYS_CLKSRC_PLL1) == 0U) && ((esmREG-
>SR1[0U] & ESM_SR1_PLL1SLIP) == 0U)) ||
                (((systemREG1->CSVSTAT & SYS_CLKSRC_PLL2) == 0U) && ((esmREG-
>SR4[0U] & ESM_SR4_PLL2SLIP) == 0U)))
        {
            /* Wait */}
        /* If PLL1 valid, check the frequency */
        if((\text{esmREG->SR1}[0U] & ESMSR1-PLL1SLIP) != 0U) || ((systemREG1–NEG1)-EOMIDID)>GBLSTAT & 0x00000300U) != 0U))
        {
          failCode |= 10;
        }
        else
        {
            failCode |= check_frequency(dcc1CNT1_CLKSRC_PLL1);
        }
        /* If PLL2 valid, check the frequency */
        if((\text{esmREG->SR4}[OU] & ESM\_SR4\_PLL2SLIP) != 0U) | ((\text{systemREGl}->GBLSTAT & 0x00000300U) != 0U))
        {
          failCode |= 2U;
        }
        else
        {
            failCode |= (check_frequency(dcc1CNT1_CLKSRC_PLL2) << 1U);
        }
        if (failCode == 0U)
```
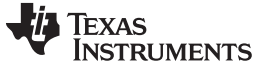

*Detailed Description* [www.ti.com](http://www.ti.com)

```
{
            break;
        }
    }
       /* To avoid MISRA violation 382S
       (void)missing for discarded return value */
    failCode = disable_plls(SYS_CLKSRC_PLL1 | SYS_CLKSRC_PLL2);
    /* restore CLKCNTL, VCLKR and PENA first */
    systemREG1->CLKCNTL = (clkCntlSav & 0x000F0100U);
    /* restore CLKCNTL, VCLK2R */
    systemREG1->CLKCNTL = clkCntlSav;
    return failCode;
}
```
The *check\_frequency* function is used to measure the PLL frequency using an on-chip Dual-Clock-Comparator before the PLL is used as a clock source.

```
static uint32 check_frequency(uint32 cnt1_clksrc)
{
   /* Setup DCC1 */
    /* DCC1 Global Control register configuration */
   dccREG1->GCTRL = (uint32)0x5U /** Disable DCC1 */
                         (uint32)((uint32)0x5U << 4U) /** No Error Interrupt */
                         (uint32)((uint32)0xAU << 8U) \int /** Single Shot mode */
                         (uint32)((uint32)0x5U << 12U); /** No Done Interrupt *//* Clear ERR and DONE bits */
   dccREG1->STAT = 3U;
   /** DCC1 Clock0 Counter Seed value configuration */
   dccREG1->CNTOSEED = 138U;
   /** DCC1 Clock0 Valid Counter Seed value configuration */
   dccREG1->VALID0SEED = 10U;
   /** DCC1 Clock1 Counter Seed value configuration */
   dccREG1->CNT1SEED = 489U;/** DCC1 Clock1 Source 1 Select */
   dccREG1->CNT1CLKSRC = (uint32)((uint32)10U << 12U) | /** DCC Enable/Disable Key */
                         (uint32) cnt1_clksrc; /** DCC1 Clock Source 1 */
   dccREG1->CNT0CLKSRC = (uint32)DCC1 CNT0 OSCIN; /** DCC1 Clock Source 0 */
    /** DCC1 Global Control register configuration */
   dccREG1->GCTRL = (uint32)0xAU /** Enable DCC1 */
                         (uint32)((uint32)0x5U << 4U) | /** No Error Interrupt */
                         (uint32)((uint32)0xAU << 8U) | /** Single Shot mode */(uint32)((uint32)0x5U << 12U); /** No Done Interrupt */
   while(dccREG1->STAT == 0U)
   {
       /* Wait */}
   return (dccREG1->STAT & 0x01U);
}
```
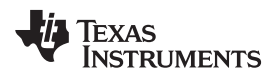

# **Revision History**

NOTE: Page numbers for previous revisions may differ from page numbers in the current version.

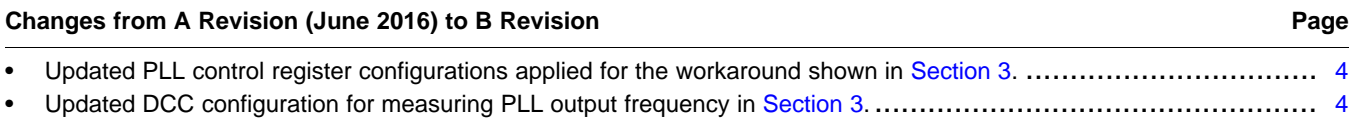

#### **IMPORTANT NOTICE AND DISCLAIMER**

TI PROVIDES TECHNICAL AND RELIABILITY DATA (INCLUDING DATASHEETS), DESIGN RESOURCES (INCLUDING REFERENCE DESIGNS), APPLICATION OR OTHER DESIGN ADVICE, WEB TOOLS, SAFETY INFORMATION, AND OTHER RESOURCES "AS IS" AND WITH ALL FAULTS, AND DISCLAIMS ALL WARRANTIES, EXPRESS AND IMPLIED, INCLUDING WITHOUT LIMITATION ANY IMPLIED WARRANTIES OF MERCHANTABILITY, FITNESS FOR A PARTICULAR PURPOSE OR NON-INFRINGEMENT OF THIRD PARTY INTELLECTUAL PROPERTY RIGHTS.

These resources are intended for skilled developers designing with TI products. You are solely responsible for (1) selecting the appropriate TI products for your application, (2) designing, validating and testing your application, and (3) ensuring your application meets applicable standards, and any other safety, security, or other requirements. These resources are subject to change without notice. TI grants you permission to use these resources only for development of an application that uses the TI products described in the resource. Other reproduction and display of these resources is prohibited. No license is granted to any other TI intellectual property right or to any third party intellectual property right. TI disclaims responsibility for, and you will fully indemnify TI and its representatives against, any claims, damages, costs, losses, and liabilities arising out of your use of these resources.

TI's products are provided subject to TI's Terms of Sale ([www.ti.com/legal/termsofsale.html\)](http://www.ti.com/legal/termsofsale.html) or other applicable terms available either on [ti.com](http://www.ti.com) or provided in conjunction with such TI products. TI's provision of these resources does not expand or otherwise alter TI's applicable warranties or warranty disclaimers for TI products.

> Mailing Address: Texas Instruments, Post Office Box 655303, Dallas, Texas 75265 Copyright © 2020, Texas Instruments Incorporated